## Anleitung: Galerierahmen mit Herzauschnitten

**fiche créative n° 1082**

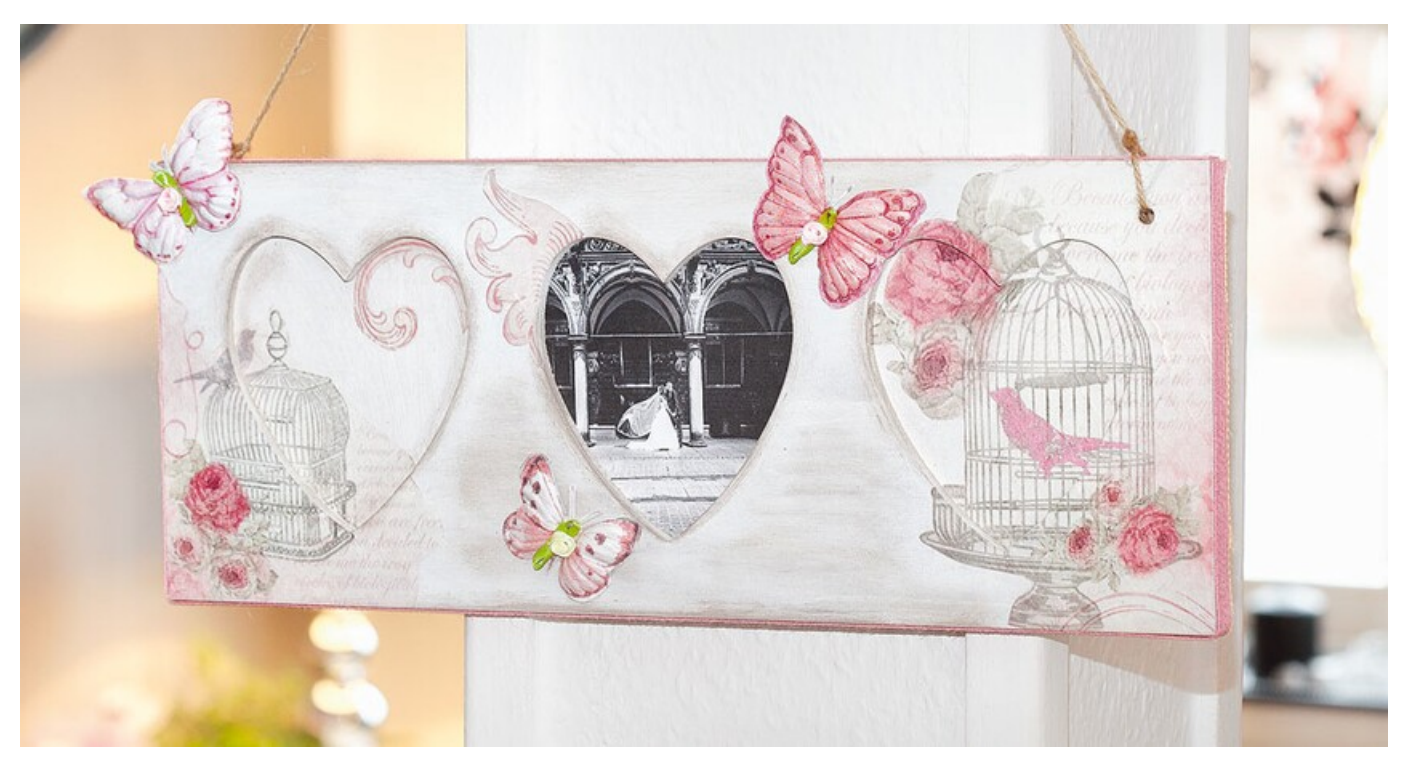

Dekorieren Sie mit diesem zeitlosen Galerie-Rahmen aus MDF-Holz Ihre Wände. Ob mit Fotos im Rahmenausschnitt oder nur mit einer edlen Serviette - der Rahmen wird zahlreiche Blicke auf sich ziehen! Die Serviettentechnik ist leicht und vielseitig umzusetzen. Probieren Sie es einfach mit unserer kostenlosen Bastelanleitung zur Serviettentechnik aus.

Und so einfach geht´s:

## **Welches Bastelmaterial benötige ich?**

Neben dem Galerierahmen und dem Serviettenmotiv benötigen Sie Serviettenlack, einen Serviettenpinsel und VBS Hobby Color in den Farben Weiß und Graubraun.

Zur Gestaltung der Schmetterlinge verwenden Sie die Motivstrohseide und die Metallplatte, die mit Hilfe der Matte und einem Drückwerkzeug in die gewünschte Form umgearbeitet wird. Kleine Streurosen unterstreichen den romantischen Charakter dieser Bastelei.

Weitere hilfreiche Werkzeuge sind eine Schere zum Schneiden der Serviette, Strohseide und Blech/Metallplatte, Malschwämme und Heißkleber. Mit Tape-Band, einer schönen Kordel und einem Webband verzieren Sie den Rahmenrand.

## **Wie bastel ich mit der Serviettentechnik den Galerierahmen?**

Zunächst wird der Rahmen zerlegt. Die Einzelteile werden weiß grundiert und nach dem Trocknen wieder zusammengesetzt. Die Motivstrohseide wird so zugeschnitten, dass das Motiv auch auf den zurückgesetzten Herzflächen zu erkennen ist und mit Hilfe von Serviettenkleber und -pinsel aufgeklebt werden kann. Die Zwischenräume, die nicht mit Motivstrohseide beklebt wurden werden nun mit einer Mischung der graubrauner und weißer VBS Hobby Color Farbe schattiert. Der Galerierahmen wird nun zum Trocknen zur Seite gelegt.

Zur Herstellung der Schmetterlinge werden diese zunächst mit einer Schere aus der Serviette ausgeschnitten und mit der Serviettentechnik auf das Metall aufgebracht. Anschließend wird dies mit einem Drückwerkzeug auf der Matte in die gewünschte Form gedrückt. Die Streurosen mittig auf den Schmetterling kleben und diese nach Belieben mit Heißkleber auf dem Galerierahmen fixieren. Abschließend wird auf den Rand des Galerierahmens mit Tapeband farblich passendes Juteband geklebt und der Galerierahmen so fertiggestellt.

## Liste d'articles :

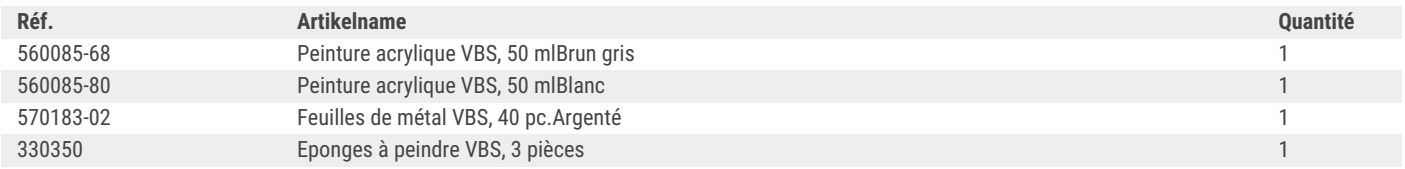